## <<AutoCAD2008>>>

<<AutoCAD2008 >>

- 13 ISBN 9787121063107
- 10 ISBN 7121063107

出版时间:2008-7

 $(2008-07)$ 

页数:137

PDF

更多资源请访问:http://www.tushu007.com

## <<AutoCAD2008>>>

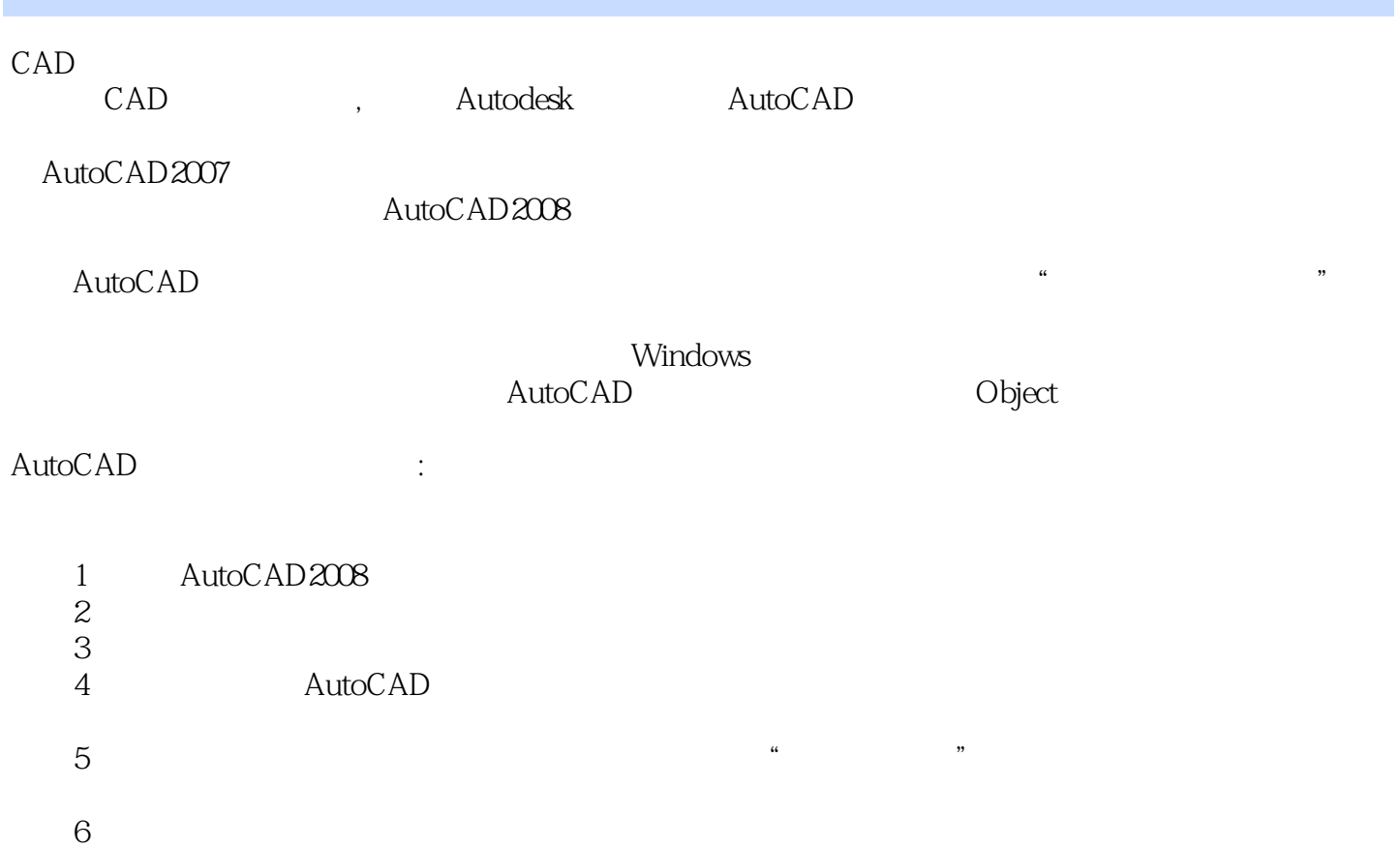

AutoCAD2008 Production Laboratory AutoCAD2008 Production Laboratory AutoCAD AutoCAD 2008

<<AutoCAD2008>>>

, tushu007.com

 $\bm{\mathsf{AutoCAD}}$ 

AutoCAD2008 AutoCAD (AutoCAD

AutoCAD2008 AutoCAD

## <<AutoCAD2008>>>

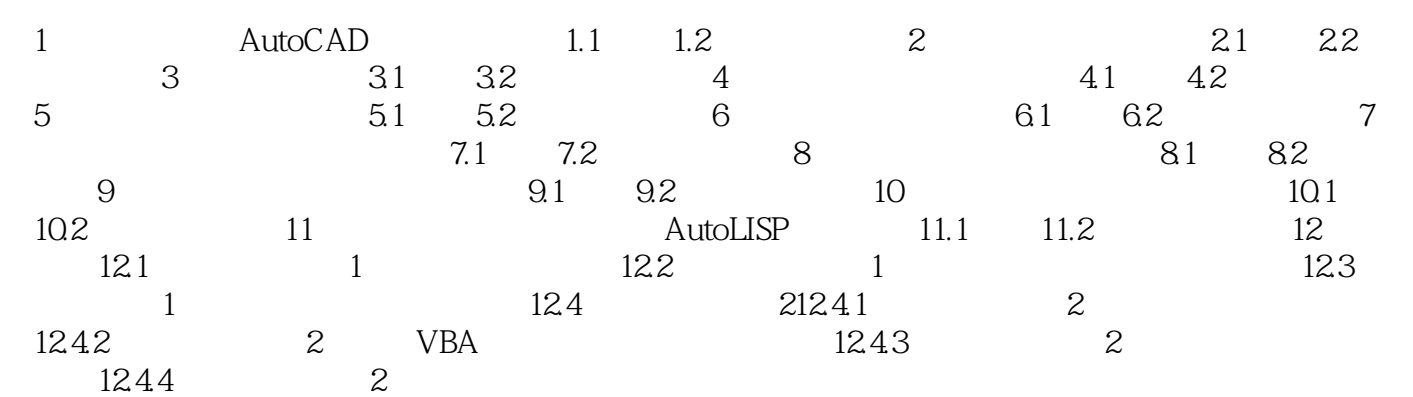

## <<AutoCAD2008>>>

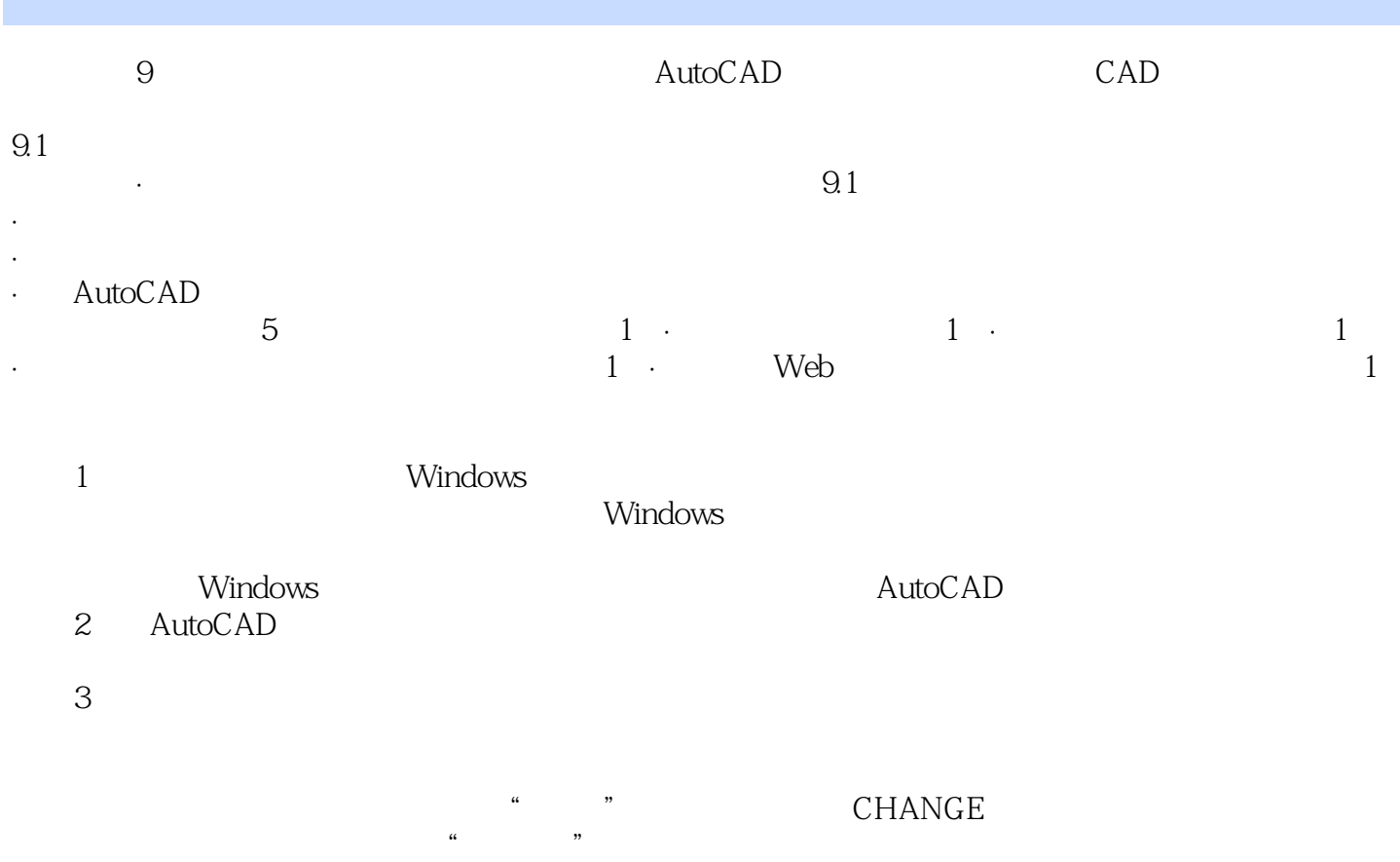

, tushu007.com <<AutoCAD2008>>>

 ${\rm AutoCAD2008} \hspace{2cm} (\hspace{2cm} \cdot \hspace{2cm})$ 

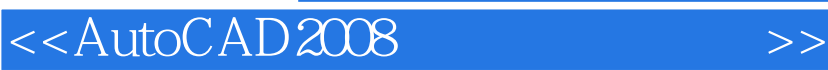

本站所提供下载的PDF图书仅提供预览和简介,请支持正版图书。

更多资源请访问:http://www.tushu007.com

, tushu007.com